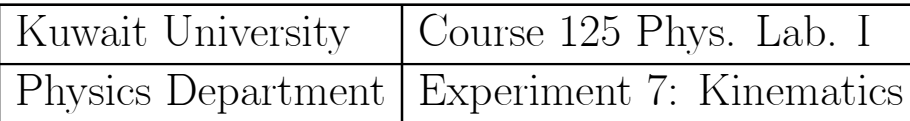

### Instantaneous versus average velocity

### **Objectives**

• To study average and instantaneous velocity for one-dimensional motion using an air track.

## Equipment to be used

- $\bullet$  Experimental setup: 2 m air track with glider, stops (Figure 1)
- Measuring devices:

meter scale (on the airtrack, for measuring position and displacement)

photogate timer with memory and an accessory photogate(for measuring time intervals)

### References :

R. A. Serway, Physics for Scientists and Engineers, Chapter 3- Sections(1,2,3,4),Chapter 5-Section 5.

D.Halliday, R. Resnick and J.Walker, Fundamentals of Physics, Chapter 2-Section(3,4,5,6),Chapter 5-Section 5.

## Theory

When a moving object changes its position over a period of time, then this object is said to have a velocity. It is a measure of how fast this object is moving. Suppose this object is moving from its initial position  $(x_1)$  at time  $(t_1)$  to reach another position  $(x_2)$  after some time  $(t_2)$ . The ratio of displacement( $\Delta x$ ) of this object that occures during the time interval ( $\Delta t$ ) is known as the *Average V elocity* and it is given as:

$$
\bar{v} = \frac{\Delta x}{\Delta t} = \frac{x_2 - x_1}{t_2 - t_1} \tag{1}
$$

this value  $\bar{v}$  is an average value of the "velocity" during the full motion from  $x_1$  to  $x_2$  over the whole time interval. The term "Instantaneous velocity" refers to the velocity of the object at a given instant of time and it is denoted as v. The velocity of an object at any instant of time is obtained from the average velocity by decreasing the time interval  $\Delta t$  closer and closer to zero. As  $\Delta t$  decreases, the average velocity approches a limiting value which is the value of the velocity at that instant:

$$
v = \lim_{\Delta t \to 0} \frac{\Delta x}{\Delta t} = \frac{dx}{dt} \tag{2}
$$

In this experiment you will study the relationship between instantaneous and average velocities, and see how a series of average velocities can be used to get an instantaneous velocity. You will also study one-dimensional motion of a glider along the airtrack, see Figure 8.1. Pressured air is blown between the track and the glider, thus you can assume frictionless motion. You will also use the Photogate timer and the accessory timer to measure the time intervals.

Procedure:

#### Average velocity

A1. Set up the airtrack as shown in Figure 1, lift one end of the track with a 1 -2 cm support.

A2. Choose a point  $x_1 \approx 100$  cm near to the centre of the track. Measure the position  $x_1$  on the air track scale and record this value in Table 1.

A3. Choose a starting point  $x<sub>o</sub> = 10$  cm for the glider, near the upper end of the track.

A4. Place the photogate at  $x_P$  and the accessory photogate at  $x_A$ at equal distance from  $x_1$ , as shown in the Figure. Adjust the photogate such that the glider will interrupt the photogate beam. Record the distance between the photogates as  $D = x_A - x_P$  (displacement) in Table 1.

A5. Set the *slide switch* on the photogate timer to *PULSE* mode.

A6. Press the RESET button. Switch on the Air supply, adjust the air output to position 3.

A7. Hold the glider at the starting position and then release it from this position  $x_o$ . Record time  $t_1$ , the time shown in the photogate timer after the glider has passed through both photogates.

A8. Repeat steps A6 and A7 at least four times, record the times.

A9. Now repeat steps A4 trough A9 for different values of  $D$  according to Table 1.

A10. Set the switch on the photogate timer to  $GATE$  and fix the 100 mm flag on the glider. The photogate timer will measure the time when the flag interrupts the optical beam of the photogate.You can determine the velocity of the flag from this time.

A11. Remove the accessory photogate and place the other photogate at  $x_1$ .

A12. Hold the glider at the starting position  $x<sub>o</sub>$  und then release it from this position  $x_o$ . Record the time  $t_1$ .

A13. Repeat A12 at least four times and record the time in Table 2.

### Processing the experimental data

For each value of  $D$ ,

- **A14.** calculate the average time  $\bar{t}$ ,
- **A15. calculate** the average velocity  $v_{\text{av}} = D/\bar{t}$ ,
- **A16. plot** a graph of  $v_{\text{av}}$  versus D using the data in Table 1,
- A17. Discuss how to get the instantaneous velocity  $v_{\text{inst}}$  from your data.

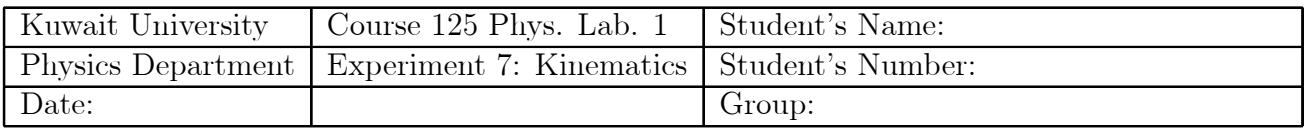

## Laboratory Assignment

1. What direction of the coordinate axis  $x$  should be selected in Figure 4.1 and Figure 4.2? Will the results depend upon the assignment?

2. What are the units of the physical quantities velocity, acceleration, force?

3. List measuring devices for velocity, force, length.

4. Which quantity can you get from the slope of the curve at a given point

- a) in a plot of displacement versus time,
- b) in a plot of velocity versus time,
- c) in a plot of the acceleration versus applied force?

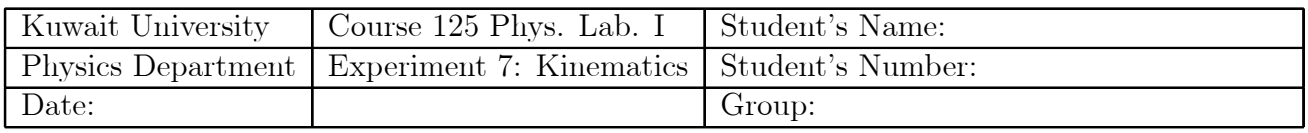

# Worksheet for Experiment 7

# A. Instantaneous versus average velocity

Table 1 (all lengths in cm):

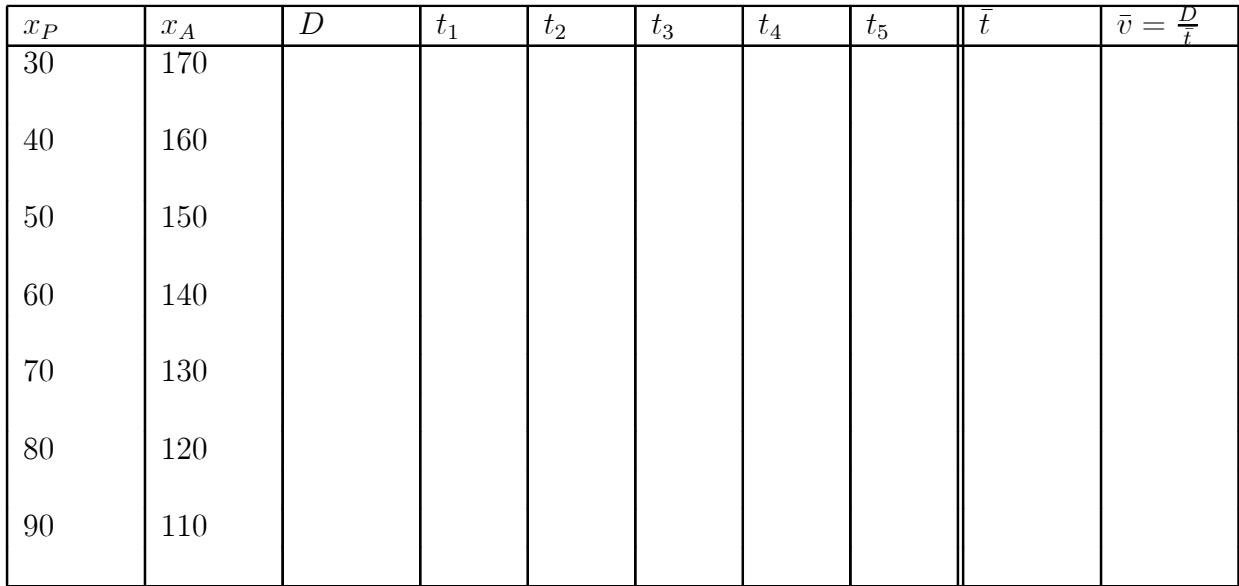

Table 2

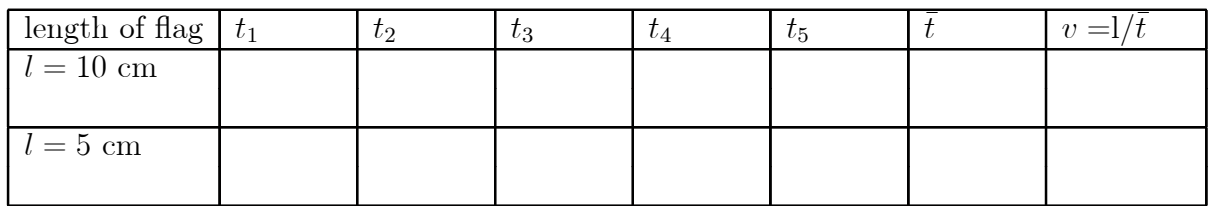

Discussion:

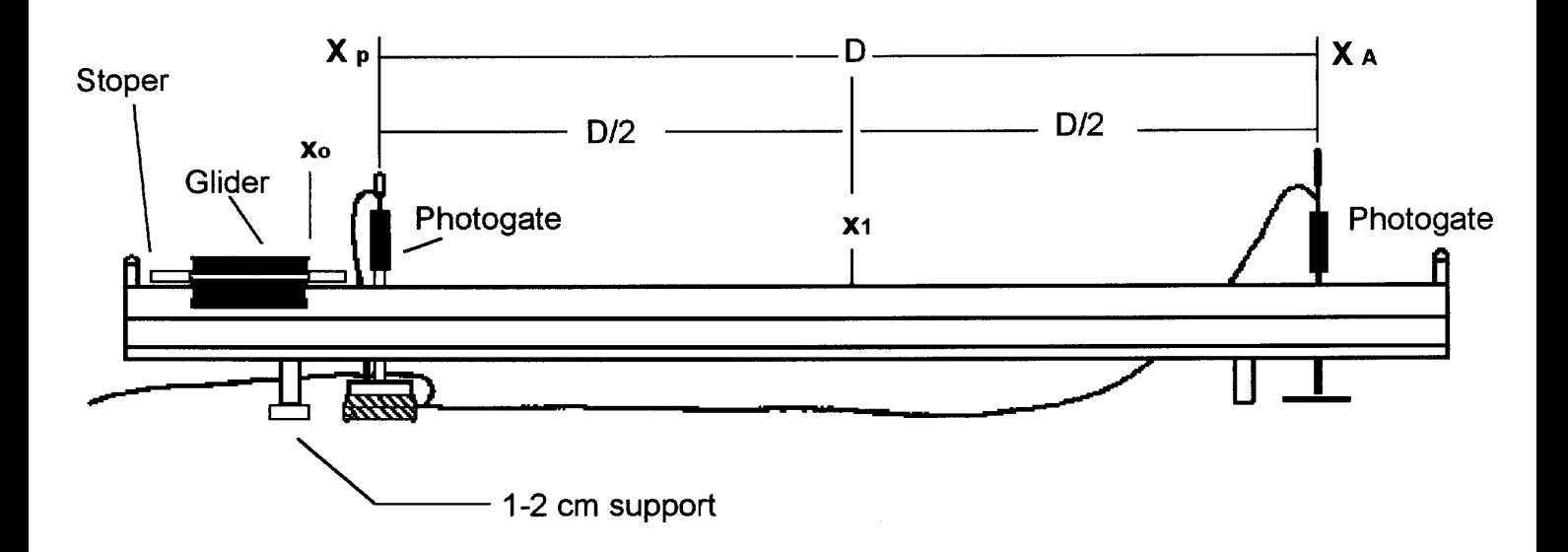

Figure 7.1A Experimental Setup of two meter Air Track Used in part A

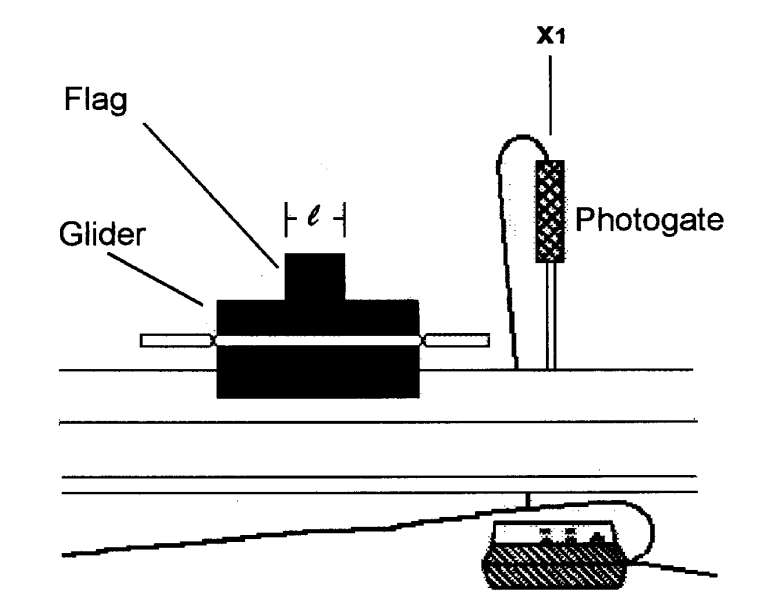

Figure 7.1b Experimental Setup of the Air Track and Glider with Flag of length  $\ell$ 

l,